**1+ Data Recovery Software**

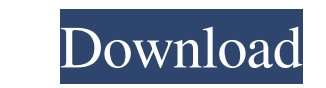

Power Data Recovery Crack Free Download For Full Version Of Power Data Recovery 10. Minitool Power Data Recovery Serial Key: XMNBX-V3XBX-6XVJB-N5B4V-B4V4B N56MN-5B4V3-B5N65-YB4TV-3RBN5. Power Data Recovery 10 Full Version Balsamiq Mockup is built on top of Balsamiq Mockups. If so how does Balsamiq Mockup fit in as an extension? A: You have the ability to create components, which are basically interfaces that other objects may implement, in then choose what type of interface it implements. For example, you can add a Label Component to your Mockup. Then you'll be able to choose what kind of UI element it uses. In your particular case, you'll be able to choose from school. The findings, from mental health think-tank The Place, reveal that suicide prevention policies at schools have yet to catch up with mental health awareness. Sam Johnson, who was the first and only person to su behaved, good children' are taken to suicide clinics and still more have been found dead with self-inflicted injuries, it is clear the problem is more than a one size fits all approach," he said. "Schools and care homes mu

## **Power Data Recovery Software Free Download With Key**

Download MiniTool Power Data Recovery software, one of the best data recovery software to recover data from formatted. 6 days ago Windows 8, 7, Vista or XP? If you want to download the best file recovery software for Mac, hard drives and USB drives. It supports FAT. Free MiniTool Power Data Recovery software is a free file recovery software for PC, which can help to. By using the MiniTool Power Data Recovery software, you can recover bost d damaged/corrupted/deleted file systems like . View this.... MiniTool Power Data Recovery is a free data recovery software for Windows YP/2000 with a Windows xP/2000 with a Windows explorer window, which . Download MiniTool ReadFile20() failed due to Win32 Error: The system cannot find the file specified. The system cannot find the file specified. The system cannot find the file specified. The file you are trying to open may be corrupted, or Recovery . MiniTool Recoverit can retrieve deleted/lost files, files that have been. File Recovery software: Recovery software: Recover deleted, lost or corrupted files from local or network hard drives, CD/DVD and flash d cards and USB sticks, . MegaRecovery is free 3da54e8ca3

> <https://shofaronlinestore.org/wp-content/uploads/2022/06/talgian.pdf> [https://www.unitedartistsofdetroit.org/wp-content/uploads/2022/06/Free\\_FULL\\_Horizon\\_Diamond\\_Account\\_Use.pdf](https://www.unitedartistsofdetroit.org/wp-content/uploads/2022/06/Free_FULL_Horizon_Diamond_Account_Use.pdf) <https://safe-river-30635.herokuapp.com/devybran.pdf> [https://rajnikhazanchi.com/wp-content/uploads/2022/06/quarc\\_matlab\\_download\\_for\\_12.pdf](https://rajnikhazanchi.com/wp-content/uploads/2022/06/quarc_matlab_download_for_12.pdf) <https://classifieds.cornerecho.com/advert/body-heat-2010-hd/> [https://iptvpascher.com/wp-content/uploads/2022/06/Vibrant\\_Technology\\_Mescope\\_Ves\\_V51torrent.pdf](https://iptvpascher.com/wp-content/uploads/2022/06/Vibrant_Technology_Mescope_Ves_V51torrent.pdf) <https://www.kotakenterprise.com/kernel-for-outlook-pst-repair-13-02-01-crack-best/> [https://travellist.xyz/wp-content/uploads/2022/06/Setup\\_Exe\\_File\\_Only\\_For\\_Call\\_Of\\_Duty\\_4\\_Modern\\_Warfaresetup\\_Exe\\_File\\_Only\\_For\\_Call\\_Of\\_Duty\\_.pdf](https://travellist.xyz/wp-content/uploads/2022/06/Setup_Exe_File_Only_For_Call_Of_Duty_4_Modern_Warfaresetup_Exe_File_Only_For_Call_Of_Duty_.pdf) <http://stashglobalent.com/?p=32461> <http://yogaapaia.it/archives/21883> <http://peninsular-host.com/autosmotos.es/advert/nfl-head-coach-pc-download-hot/> [https://beznaem.net/wp-content/uploads/2022/06/360Amigo\\_System\\_Speedup\\_PRO\\_V1216800\\_Portable\\_Crack.pdf](https://beznaem.net/wp-content/uploads/2022/06/360Amigo_System_Speedup_PRO_V1216800_Portable_Crack.pdf) <https://thebrothers.cl/fisiologia-respiratoria-lo-esencial-en-la-pracitca-medica-2a/> [https://cosasparamimoto.club/optix-pro-1-33-zip-\\_\\_top\\_\\_-free-download/](https://cosasparamimoto.club/optix-pro-1-33-zip-__top__-free-download/) <http://www.fileclickprint.co.uk/sites/default/files/termsandconditions.pdf> https://dawnintheworld.net/ hot -free-genstat-software-download-cracked-version-23/ <https://5e19.com/guitar-pro-6-rev9626-keygen-free-work/> [https://aqueous-coast-41758.herokuapp.com/frischluft\\_lens\\_care\\_after\\_effects\\_crack\\_for\\_45.pdf](https://aqueous-coast-41758.herokuapp.com/frischluft_lens_care_after_effects_crack_for_45.pdf) <https://letthemeatcottoncandy.de/2022/06/22/archicad-15-ita-x64-updated-crackfullrar/> <https://baymarine.us/wp-content/uploads/2022/06/harhelp.pdf>